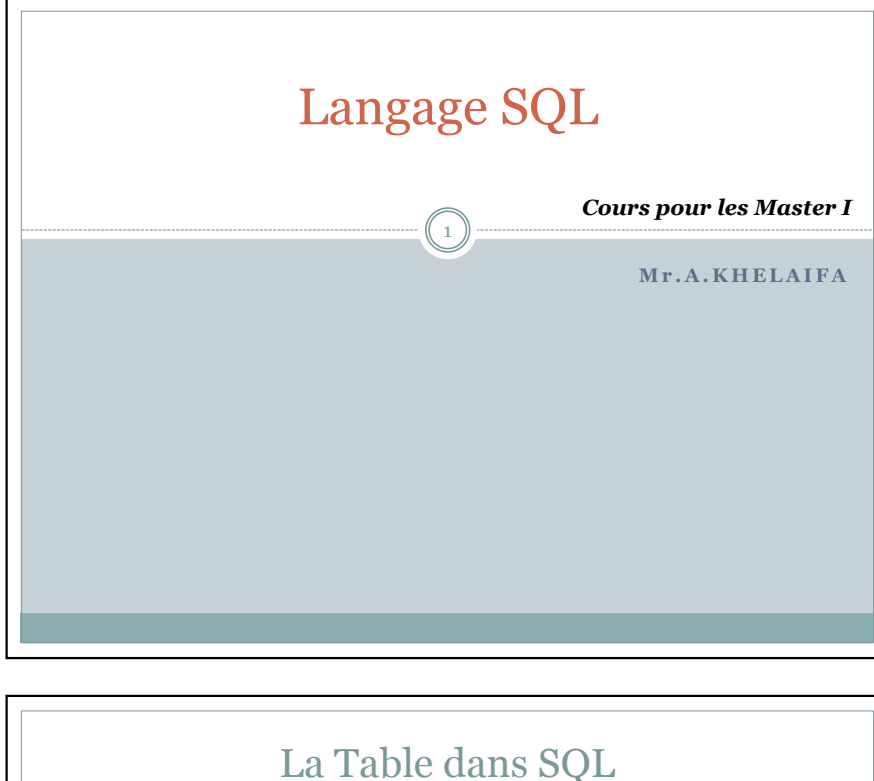

- une table est un ensemble de tuples;
- on utilise aussi relation comme synonyme de table, et ligne ou enregistrement comme synonymes de tuple;

3

 tous les tuples d'une table ont le même format; ce format est défini par un ensemble d'attributs;

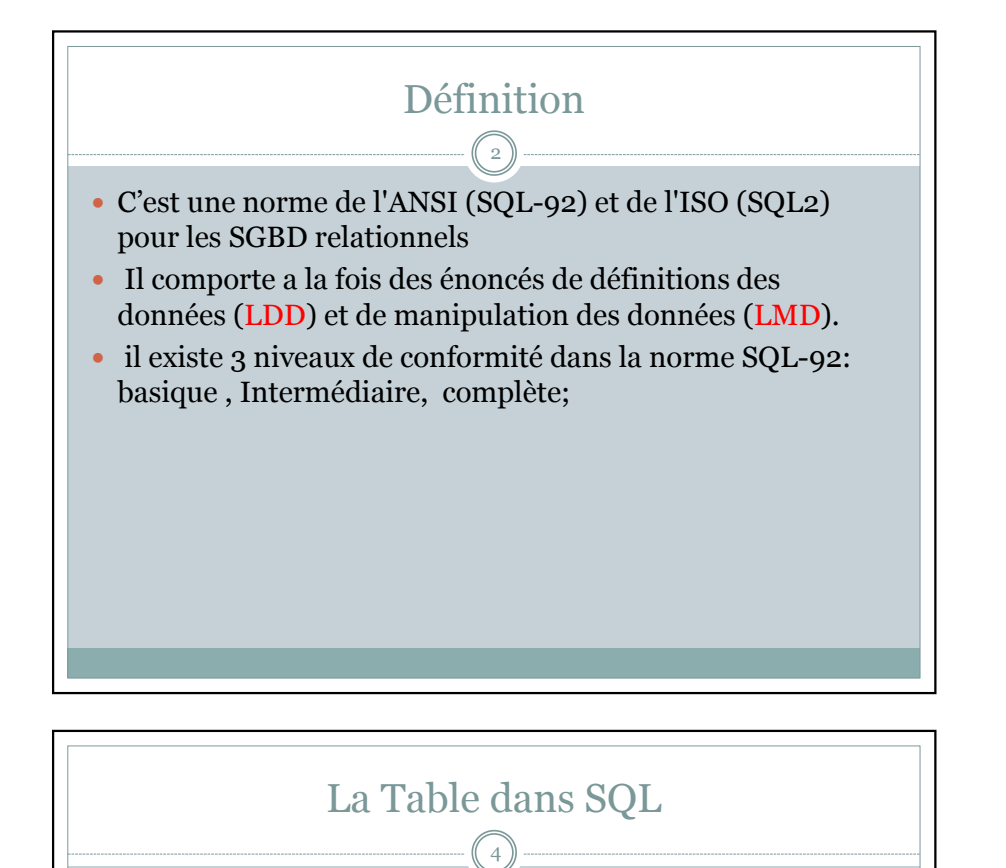

- la définition en SQL d'une table comporte les éléments suivants:
- son nom
- ses attributs
- ses contraintes d'intégrité; il y a trois types de contraintes d'intégrité:
	- $\triangleright$  clé primaire;
	- $\triangleright$  clé unique;
	- $\triangleright$  clé étrangère.

# Types de données (ANSI SQL)

5

**INTEGER/INT:** permet de définir un nombre entier.

### • **NUMERIC(p, s):**

*p* : le nombre total de chiffres stockés pour un nombre *s* : nombre total de chiffres après la virgule;

- **REAL:** permet de stocker un nombre en virgule flottant.
- **CHAR(n) :** représente une chaîne de caractères de longueur fixe n (La chaîne *'abc12'* est une valeur du type *CHAR(5)*).
- **VARCHAR(n):** stocker une chaîne de caractères de longueur maximale n; par rapport a *CHAR(n)*, permet de mieux gérer l'espace disque si les chaînes de caractères ne sont pas toujours de longueur n;

# Définition des tables

7

Notation utilisée pour décrire la syntaxe du langage SQL

- MOT CLE : mot réservé du langage SQL;
- « **symbole terminal** » : peut être remplacé par un identificateur ou une constante (nombre, chaîne de caractère, etc.);
- « **symbole non terminal** » : doit être remplacé par sa définition;
- **::=** : définition d'un symbole non terminal;
- " **{**" et " **}**" : équivalent des parenthèses en mathématiques;
- **+** : une ou plusieurs occurrences;
- **\*** : zéro ou plusieurs occurrences;
- **[** élément optionnel **]**
- **|** : choix entre plusieurs options

6

Types de données (ANSI SQL)

- **DATE:** comprend une date en format YYYY-MM-DD.
- **TIME:** comprend une heure en format HH:MM:SS.
- **TIMESTAMP:** comprend la date et l'heure en format (YYYY-MM-DD HH:MM:SS.), ou représente une fraction de seconde;

## Définition des tables Syntaxe générale « creation-table » ::= CREATE TABLE « nom-table » ( « liste-attributs » [ , « liste-contraintes » ] ) Définition des attributs « liste-attributs » ::= « attributs » {, « attributs » }\* « attribut » ::= « nom-attribut » « type » [ DEFAULT « expression » ] [ NOT NULL ] [ CHECK ( « condition » ) ] 8

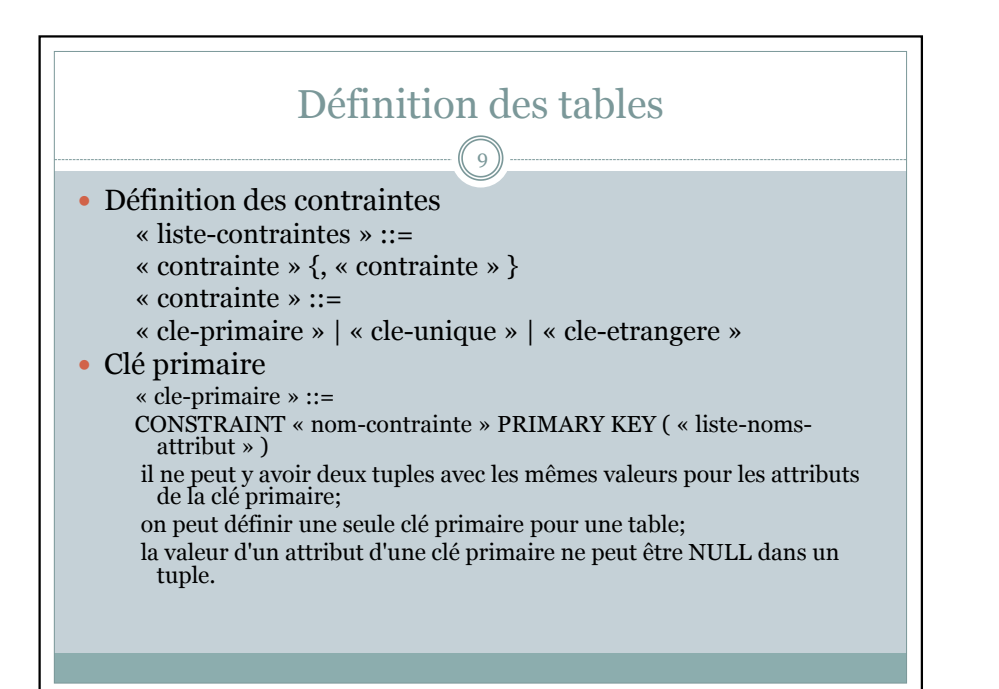

# Définition des tables

11

**Clé étrangère:** On dénote deux cas possibles:

 $\Box$  faire référence à la clé primaire d'une autre table « cle-etrangere » ::=

> CONSTRAINT « nom-contrainte » FOREIGN KEY (« liste-attributs »)

REFERENCES « nom-table-referencee »

[ ON DELETE CASCADE ]

 $\Box$  faire référence a une clé unique d'une autre table

« cle-unique » ::=

- CONSTRAINT « nom-contrainte »
- FOREIGN KEY (« liste-attributs »)
- REFERENCES « nom-table-referencee »
- [ (« liste-attributs-cle-unique ») ]

[ ON DELETE CASCADE ]

 Clé unique « cle-unique » ::=  $10^{-1}$ 

CONSTRAINT « nom-contrainte » UNIQUE ( « liste-noms-attribut »)

on peut définir plusieurs clés uniques pour une table;

 un attribut d'une clé unique peut être NULL, toutefois, la combinaison de tous les attributs non NULL doit être unique.

Définition des tables

# Définition des tables

12

- les types de *« liste-attributs »* doivent être les mêmes que les types *« liste-attributs-cle-unique »*;
- pour chaque tuple de la table dont les attributs de clé étrangère sont tous différents de NULL, il doit exister un tuple dans *« nomtable-referencee »* avec la même valeur pour *« liste-attributs »*;
- ON DELETE CASCADE : si un tuple dans *« nom-tablereferencee »* est supprime, tous les tuples de la table qui le référence sont aussi supprimes.

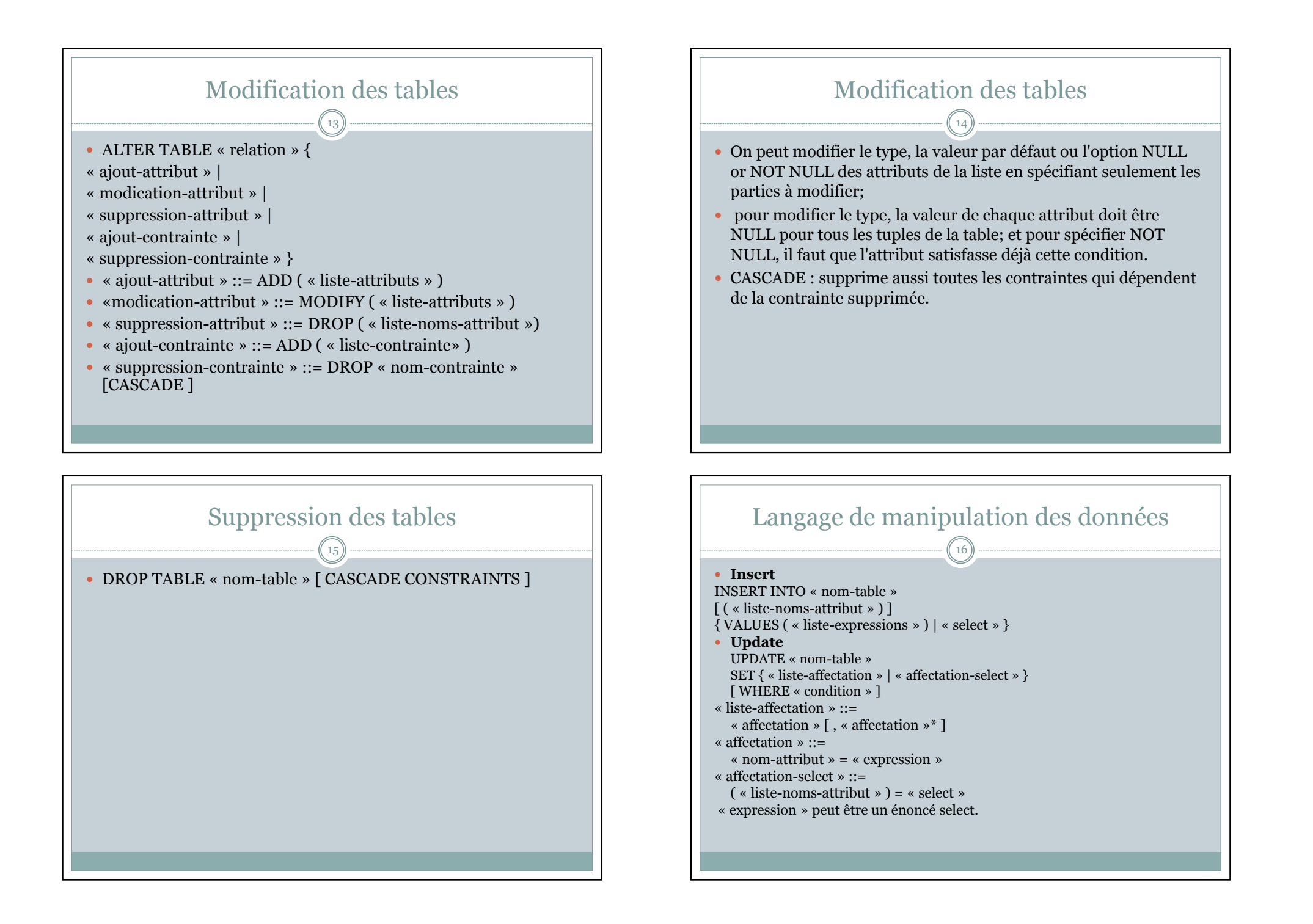

## Langage de manipulation des données

17

### **Delete**

DELETE FROM « nom-table » [ WHERE « condition »] si WHERE n'est pas spécifié, l'énoncé DELETE supprime tous les tuples.

#### **Select**

Syntaxe générale « enonce-select-base » ::= SELECT [ DISTINCT ] « liste-expressions-colonne » FROM « liste-expressions-table » [ WHERE « condition-tuple » ] [ GROUP BY « liste-expressions-colonne »] [ HAVING « condition-groupe »] [ ORDER BY « liste-expressions-colonne »]

## Langage de manipulation des données

19))

 Chaque SGBD utilise un algorithme propre pour exécuter un énoncé SELECT. Toutefois, le résultat est le même que celui donné par la procédure

- évaluer le produit cartésien des relations du FROM;
- 2. sélectionner les tuples satisfaisant la clause WHERE;
- 3. regrouper les tuples selon la clause GROUP BY;
- 4. sélectionner les groupes selon la condition HAVING;
- 5. évaluer les expressions du SELECT;
- 6. éliminer les doublons si clause DISTINCT;
- 7. évaluer l'union, l'intersection, ou la différence des selects (si nécessaire);
- 8. trier les tuples selon la clause ORDER BY.

## Langage de manipulation des données

18

« enonce-select-compose » ::= « enonce-select-base » {UNION [ ALL ] | INTERSECT | MINUS ] « enonce-select-compose »

# Langage de manipulation des données

20

- **Fonctions d'agrégation:** appliquée a l'ensemble des tuples d'un select;
- Q count(« expr »), sum(« expr »),  $avg$ (« expr »), min(« expr »), max(« expr »), etc;
- $\Box$  count(\*): compte aussi les valeurs NULL;
- count(attribut) : compte seulement les valeurs non NULL;
- count(distinct attribut) : une valeur est comptée une seule fois, même si plusieurs tuples ont cette valeur;
- GROUP BY : fonction appliquée aux groupes, plutôt qu'a l'ensemble du select.

# Langage de manipulation des données

21

### **Operations ensemblistes**

- UNION : union de tous les tuples des subselects avec élimination des doublons;
- UNION ALL : union de tous les tuples des subselects sans élimination des doublons;
- **INTERSECT** : intersection avec élimination doublon;
- **MINUS** : différence, avec élimination doublon.

# exemple de la bibliothèque le schéma relationnel  $\left(22\right)$

- 1. editeur : idediteur, nom, pays.
- 2. auteur : idauteur, nom.
- 3. livre: idlivre, titre, idauteur, idediteur, dateAcquisition, prix
- 4. membre: idmembre, nom, telephone, limitePret.
- 5. pret: idmembre, idlivre, datePret.
- 6. reservation: idreservation, idmembre, idlivre, dateReservation